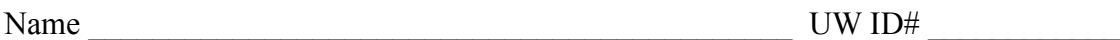

There are 7 questions worth a total of 100 points. Please budget your time so you get to all of the questions. Keep your answers brief and to the point.

The exam is closed book, closed notes, closed electronics, closed telepathy, open mind.

If you don't remember the exact syntax for something, make the best attempt you can. We will make allowances when grading.

Don't be alarmed if there seems to be more space than is needed for your answers – we tried to include more than enough blank space.

Relax, you are here to learn.

Please wait to turn the page until everyone is told to begin.

Score \_\_\_\_\_\_\_\_\_\_\_\_\_\_\_\_\_ / 100  $1.$   $/12$ 2. \_\_\_\_\_\_ / 14  $3.$   $\frac{18}{18}$  $5.$   $/26$ 6.  $/8$  $7.$   $/2$ 

4. \_\_\_\_\_\_ / 20

**Note: Please write your answers only on the specified pages. Reference pages and pages with only questions and explanations will not be scanned for grading, and you should remove them from the exam.**

**There is an extra blank page after the last question if you need additional space for one or more answers. That page will be graded if it is not blank.**

There are two pages of reference information at the end of the exam that may be useful for some of the questions.

**Question 1.** (12 points) Making things. Suppose we have the following Makefile for a C++ program with the these source files:  $A.h$ ,  $A.cc$ ,  $B.h$ ,  $B.cc$ ,  $X.h$ , and main.cc.

```
all: main
A.o: A.cc A.h X.h
  g++ -Wall -g -c A.cc
B.o: B.cc B.h X.h
  q++ -Wall -q -c B.cc
main.o: main.cc A.h B.h X.h
  g++ -Wall -g -c main.cc
main: A.o B.o main.o
  g++ -Wall -g -o main A.o B.o main.o
clean:
  rm -rf *.o main *~
```
 $(-\text{std}=\text{c}+11)$  omitted to save space. Recall that the  $-\text{c}$  option causes the compiler to generate a . o file only, and the default . o file name is taken from the . cc file name.)

Suppose we have just executed the command make with no arguments.

(a) (4 points) Write the sequence of commands that will be executed if we delete main.o and type make again. List the commands in the exact order that they will get executed.

(continued on next page)

# **Question 1. (cont.)**

(b) (4 points) Assuming that all files are up to date (we have just typed make), list the sequence of commands that will be executed if we modify B.h and type make again. List the commands in the exact order that they will get executed.

(c) (4 points) Assuming that all files are up to date (we have just typed make), list the sequence of commands that will be executed if we modify X. h and type make again. List the commands in the exact order that they will get executed.

**Question 2.** (14 points) We have two files, hdr.h and ppro.c, containing the following C code:

```
hdr.h:
#ifndef _HDR_H_
#define _HDR_H_
#ifdef BAR
#define FOO 4
#else
#define FOO 5
#define BAR 2
#endif
#endif // _HDR_H_
                                   ppro.c:
                                   #include <stdio.h>
                                   #include "hdr.h"
                                  #define SQR(x) x * x
                                  #define DBL(x) x + x
                                   #define BAR 3
                                 int main(int argc, 
                                             char ** argv) {
                                    printf("%d %d\n", FOO, BAR);
                                     int a = SQR(DBL(FOO));
                                     int b = DBL(SQR(BAR));
                                     printf("%d %d\n", a, b);
                                   }
```
(a) (10 points) Show the result produced by the C preprocessor when it processes file ppro.c (i.e., if we were compiling this file, what output would the preprocessor send to the C compiler that actually translates the program to machine code?). You should ignore the #include <stdio.h> directive since that includes library declarations that we do not have access to. Write the rest of the preprocessor output below.

(b) (4 points) What output does this program print when it is executed? (It does compile and execute without errors.)

**Question 3.** (18 points) C programming warmup. Write a program on the next page that works as follows: The program has a single command-line argument giving the name of a text file. The program should open that file and copy its contents to stdout, except that when the input file contains two or more successive lines that are identical, then that line should be copied only once. For example, if the input file contains

apple banana banana banana donut banana cherry

then the program should copy the following lines to stdout:

apple banana donut banana cherry

You must read input lines by calling a function to read a complete line each time, not by reading one character at a time. The program should terminate with EXIT\_SUCCESS if all is well, or print an appropriate (brief) message and terminate with EXIT\_FAILURE if problems occur. You may assume:

- The file contains only ASCII text and each line has a  $\n\times$ n at the end
- No line contains more than 1200 characters, including any  $\n\times$  or  $\vee$  at the end
- It's fine to use standard C library routines for file I/O and string handling
- Any necessary headers have already been #included for you
- You can put all the code in a single main function if that makes sense (and it probably does)

Hints: fgets, printf, strncpy, etc.

A collection of reference information that might be useful for this question is included on the last two pages of this exam, including summaries of various standard I/O and string handling functions.

Please write your answer on the next page and **remove this page from the exam. This page will not be scanned for grading.**

(continued on next page)

**Question 3 (cont.)** Write your solution to the problem below. #includes and the header for main are written for you to save a bit of time.

#include <stdio.h> // printf, scanf, fopen, etc. #include <string.h> // string library #include <stdlib.h> // EXIT\_SUCCESS, EXIT\_FAILURE // add any additional preprocessor commands you need below

```
int main(int argc, char ** argv) {
```
**Question 4.** (20 points) More deduplication. This question concerns the linked list data structures from the HW1 project. Copies of the header files for LinkedList from the project code are provided on separate pages.

We have a client program that is using our LinkedList package to store a list of integer values. The integers stored in the list are allocated individually on the heap (each pointer references a separate heap-allocated int), and a pointer to each integer is stored in the linked list as the payload pointer in each node. In other words, to append the integer 17 to a list, the client code is doing something like this:

```
int *ptr = (int *) malloc(sizeof(int));
*ptr = 17;
AppendLinkedList(lst, (LLPayload_t)ptr);
```
For this question, write a function RemoveDuplicates that deletes adjacent duplicate values from the list, leaving only one copy of each value from each run of duplicate values. So, for example, if the original list contains (pointers to) the following sequence of integers

3 5 5 17 9 9 9 5 42 333

then RemoveDuplicates should leave (pointers to) the following integers on the list:

3 5 17 9 5 42 333

Any heap data removed from the list should be correctly freed (i.e., no memory leaks).

The full specification of this function is

```
// Replace all runs of duplicate values in a LinkedList 
// with a single copy of that value. Any heap storage
// occupied by the duplicate values is freed.
//
// Arguments:
//
// - ll: the list to examine
// 
// Return 0 on success, otherwise return -1 if any error
// int RemoveDuplicates(LinkedList ll);
```
If necessary, you should write appropriate auxiliary functions if needed to free any necessary heap data or for other purposes. For full credit, your solution must use functions in the LinkedList package when appropriate and not duplicate code that is already implemented elsewhere. (Specifically, you should use an iterator and related functions to process the list.) Remember that this is a client function, not a part of the LinkedList package, and only has access to declarations in LinkedList.h.

Please write your answer on the next page and **remove this page from the exam. This page will not be scanned for grading.**

**Question 4.** (cont.) Complete the implementation of RemoveDuplicates below.

```
#include "LinkedList.h"
// other headers omitted to save space
int RemoveDuplicates(LinkedList ll) {
```
**Question 5.** (26 points) One of the summer interns is trying to learn C++ and has written the following class that stores an array of doubles and a main program that uses it.

```
class Doubles {
public:
   // construct Doubles given array and # elements
   Doubles(double *vals, uint32_t size)
         : v (new double[size]), sz (size) {
    for (uint32 t k = 0; k < size; k++)
      v[k] = vals[k];
   }
   // destructor, other standard operations
  \simDoubles() { delete[] v; }
  Doubles(const Doubles &other) = default;
   Doubles &operator=(const Doubles &other) = default;
   // "getter" functions
  double get(uint32 t k) const { return v [k]; }
  uint32 t length() const \{ return sz; \}private:
 double* v ; // heap-allocated array
 uint32 t sz ; // size of array
};
// print data in a Doubles object
void prdbl(Doubles d) {
   ///// ***>>>> here <<<<*** /////
  cout \lt\lt "[ ";
 for (uint32 t k = 0; k < d.length(); k++)
    cout << d.get(k) << " ";
 cout \lt\lt "]" \lt\lt endl;
}
int main() {
 double a[] = { 1.1, 2.2, 3.3 };
 Doubles d3(a,3);
  Doubles* dp = new Doubles(d3);
  prdbl(d3);
  prdbl(*dp);
  delete dp;
  return 0;
}
```
Please answer the questions about this class on the next page and **remove this page from the exam. This page will not be scanned for grading.**

**Question 5. (cont.)** (a) (12 points) Draw a *precise* diagram showing the contents of memory the **first time** execution reaches the comment  $\frac{1}{1}$  \*\*\*>>>> here <<<<\*\*\*  $\frac{1}{1}$ at the beginning of function prdbl. Your diagram should clearly show the contents of the individual stack frames for main and prdbl and the contents of heap storage, with appropriate arrows from pointers to values that they reference. Then continue with the question on the next page.

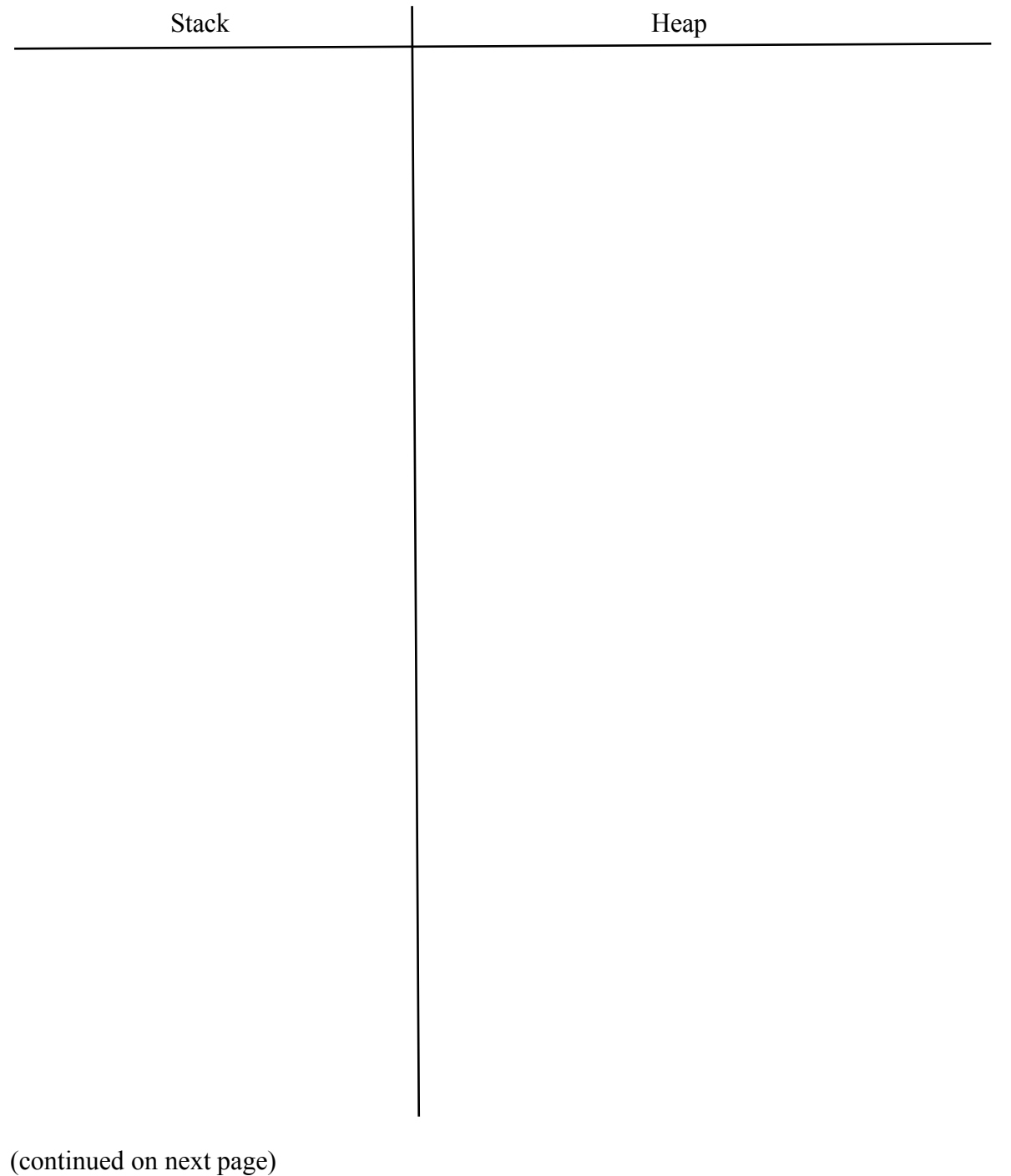

**Question 5. (cont.)** (b) (3 points) When the program is executed it crashes. Exactly where does it crash, when, and why? (what is the problem?) (Be brief but precise!)

(c) (3 points) Our summer intern has been googling and thinks that something called the "Rule of 3" is the reason for the crash. The intern proposes replacing the destructor with the following code to match the copy constructor and assignment:

 $~\sim$ Doubles() = default;

Will the program run without crashing if this is done? Why or why not? (briefly)

**Question 5. (cont.)** (d) (8 points) What really needs to be done to fix this class so it works properly and behaves appropriately for a C++ class? Give the changes needed below by listing which functions (methods) need to be changed in the original code and writing the correct code below.

**Question 6.** (8 points)  $C++$  references and assignment. We've claimed that the assignment operator for a C++ class needs to return a reference so that assignment chaining works properly. In other words, the assignment operator for class Thing should have the following declaration

```
Thing &operator=(const Thing &other);
```
But our summer intern has discovered that assignment seems to "work" if the first reference is omitted and the declaration looks like this:

```
Thing operator=(const Thing &other);
```
(a) (4 points) Suppose we have three Things  $t1$ ,  $t2$  and  $t3$ . Why is it that the assignment statement  $t1 = t2 = t3$ ; appears to "work" if the assignment operator result type is Thing instead of Thing&? What exactly happens when this assignment is executed?

(b) (4 points) Tricky. Assignment chaining is supposed to allow the assignment

$$
(t1 = t2) = t3;
$$

to work properly. Does it work correctly if the assignment operator result type is Thing instead of Thing&? Why or why not? (Hint: consider what assignment should do if we used integers: int  $x = 1$ ; int  $y = 2$ ; int  $z = 3$ ;  $(x = y) = z$ ; What should that do, and does it work properly with objects if we don't use the correct result type for operator=?)

**Question 7.** (2 free points) (All reasonable answers receive the points. All answers are reasonable as long as there is an answer.  $\circledcirc$ )

The traditional last midterm question.

(a) (1 point) What question were you expecting to appear on this exam that wasn't included?

(b) (1 point) Should we include that question on the final exam? (circle or fill in)

Yes No Heck No!!  $$!@$^{\wedge*}\%$  No !!!!! None of the above. My answer is

**Extra space for answers, if needed.** Please be sure to label which question(s) are answered here, and be sure to put a note on the question page so the grader will know to look here.

Reference information. Here is a collection of information that might, or might not, be useful while taking the test. You can remove this page from the exam if you wish.

**Please do not write on this page.** It will not be scanned for grading.

#### **Memory management** (<stdlib.h>)

- void  $*$  malloc(size t size)
- void free(void \*ptr)
- void  $*$  calloc(size t number, size t size)
- void  $*$  realloc(void  $*$ ptr, size t size)

**Strings and characters** ( $\langle \text{string.h}\rangle$ ,  $\langle \text{ctype.h}\rangle$ )

Some of the string library functions:

- char\* strncpy(*dest*, *src*, *n*), copies exactly *n* characters from *src* to *dst*, adding '\0's at end if the '\0' at the end of the string *src* is found before *n* chars copied.
- char\* strcpy(*dest*, *src*)
- char\* strncat(*dest*, *src, n*), Appends the first *n* characters of *src* to *dst*, plus a terminating null-character. If the length of the C string in *src* is less than *n*, only the content up to the terminating null-character is copied.
- char\* strcat(*dest*, *src*)
- int strncmp(*string1*, *string2*, *n*), <0, =0, >0 if compare <, =, >
- int strcmp(*string1*, *string2*)
- char\* strstr(*string, search\_string*)
- int strnlen(*s, max length*), # characters in *s* not including terminating ' $\sqrt{0}$ '
- $\bullet$  int strlen(s)
- Character tests: isupper $(c)$ , islower $(c)$ , isalpha $(c)$ , isdigit $(c)$ , isspace $(c)$
- Character conversions: toupper $(c)$ , to lower $(c)$

Files (<stdio.h>)

Some file functions and information:

- Default streams: stdin, stdout, and stderr.
- FILE\* fopen(*filename*, *mode*), modes include "r" and "w"
- char<sup>\*</sup> fgets(*line, max\_length, file*), returns NULL if eof or error, otherwise reads up to max-1 characters into buffer, including any  $\ln$ , and adds a  $\sqrt{0}$  at the end
- size t fread(buf, 1, count, FILE\* f)
- size t fwrite(buf, 1, count, FILE\* f)
- int fprintf(format string, data..., FILE  $*f$ )
- int feof(*file*), returns non-zero if end of *file* has been reached
- int ferror( $FILE^*$  f), returns non-zero if the error indicator associated with f is set
- int fputs(*line, file*)
- int fclose(*file*)

A few printf format codes: %d (integer), %c (char), %s (char\*)

More reference information,  $C^{++}$  this time. You can also remove this page from the exam. **Please do not write on this page.** It will not be scanned for grading.

#### **C++ strings**

If s is a string, s. length() and s. size() return the number of characters in it. Subscripts  $(s[i])$  can be used to access individual characters.

#### **C++ STL**

- If lst is a STL vector, then lst.begin() and lst.end() return iterator values of type vector<...>::iterator. STL lists and sets are similar.
- A STL map is a collection of Pair objects. If p is a Pair, then p.first and p.second denote its two components. If the Pair is stored in a map, then p.first is the key and p.second is the associated value.
- If m is a map, m. begin() and m. end() return iterator values. For a map, these iterators refer to the Pair objects in the map.
- If it is an iterator, then  $\star$  it can be used to reference the item it currently points to, and  $++i$ t will advance  $i$ t to the next item, if any.
- Some useful operations on STL containers (lists, maps, sets, etc.):
	- o c.clear() remove all elements from c
	- o c.size() return number of elements in c
	- $\circ$  c. empty() true if number of elements in c is 0, otherwise false
- Additional operations on vectors:
	- o c.push  $\text{back}(x)$  copy x to end of c
- Some additional operations on maps:
	- o  $m$ . insert(x) add copy of x to  $m$  (a key-value pair for a map)
	- o  $m$ . count (x) number of elements with key x in  $m (0 \text{ or } 1)$
	- $\circ$  m[k] can be used to access the value associated with key k. If m[k] is read and has never been accessed before, then a  $\langle \text{key}, \text{value} \rangle$  Pair is added to the map with k as the key and with a value created by the default constructor for the value type  $(0 \text{ or } null$  ptr for primitive types).
- Some additional operations on sets
	- $\circ$  s. insert(x) add x to s if not already present
	- o s.count  $(x)$  number of copies of x in s  $(0 \text{ or } 1)$
- You may use the C++11 auto keyword, C++11-style  $f \circ r$ -loops for iterating through containers, and any other features of standard C++11, but you are not required to do so.